Рассмотрен на заседании Пелагогического совета № 20 от 14.04.2020г.

УТВЕРЖДАЮ директор МКОУ «СОШ № 10» *СХС* - ОД Собченко Приказ № 47 от 14.04.2020г.

### ПОЛОЖЕНИЕ

# О порядке приема детей в МКОУ «СОШ № 10» с. Новопокровка

#### 1. Обшие положения

- $1.1.$ Данное Положение разработано с целью приведения в строгое соответствие с действующим законодательством порядка приема детей в МКОУ «СОШ № 10» с. Новопокровка (далее Школа»
- Положение является нормативным, и его требования подлежат безусловному  $1.2.$ исполнению.
- Положение разработано в соответствии с Конституцией Российской федерации,  $1.3.$ Фелеральным законом о 29.12.2012 г. № 273-ФЗ «Об образовании в Российской Федерации», приказом Минобрнауки России от 22.01.2014г. № 32 «Об утверждении Порядка приема граждан на обучении по образовательным программам начального общего, основного общего и среднего общего образования».

### 2. Общие требования к приему:

- $2.1.$ Обучение и воспитание в Школе ведется на русском языке.
- $2.2.$ Правила приема граждан  $\, {\bf B}$ учреждения определяются учреждением самостоятельно в соответствии с законодательством Российской Федерации
- Правила приема на ступени начального общего, основного общего, среднего  $2.3.$ общего обеспечивают приема всех граждан, которые проживают на определенной территории и имеют право на получение образования соответствующего уровня.
- Прием учащихся в Школу; 2.4.
- 2.4.1. В учреждении, в первую очередь, принимаются дети, проживающие по месту жительства. Регистрации должна подтверждаться свидетельством о регистрации по месту жительства

Не проживающим на данной территории детям может быть отказано в приеме только по причине отсутствия свободных мест.

Для закрепленных лиц, не достигших четырнадцати лет или находящихся под опекой, местом жительства признается место жительства их законных представителей: родителей, усыновителей или опекунов (пункт 2 статьи 20 Гражданского кодекса Российской Федерации (Собрание законодательства Российской Федерации, 1994. N 32, ст.3301).

При раздельном проживании родителей место жительства закрепленных лиц устанавливается соглашением родителей, при отсутствии соглашения спор между родителями разрешается судом (пункт 3 статьи 65 Семейного кодекса Российской Федерации (Собрание законодательства Российской Федерации, 1996, N1. ст. 16; 2011, N19. cr. 2715).

Регистрация по месту жительства закрепленных лиц, не достигших четырнадцати лет и проживающих вместе с родителями (усыновителями, опекунами), осуществляется с выдачей свидетельства о регистрации по месту жительства (пункт 28 Правил регистрации и снятия граждан Российской Федерации с регистрационного учета по месту пребывания и по месту жительства в пределах Российской Федерации (Собрание законодательства Российской Федерации, 1995, N30, ст. 2939; 1996, N18, ст. 2144; 1997, N8, ст. 952; 2000, N13, ст. 1370; 2002, N34, ст. 3294; 2004, N52, ст. 5493; 2008, N14, ст. 1412; 2010, N37, cr.4701; N46, cr.6024; 2011, N44, cr.6282).

Закрепленным лицам может быть отказано в приеме только по причине отсутствия свободных мест.

2.4.2. «Свободными» в Школе на момент подачи заявления являются места в классах, имеющих наполняемость менее 25 человек. При этом Школа информирует родителей (законных представителей) о наличии свободных мест в иных образовательных учреждениях и обеспечивает прием ребенка в первый класс.

2.4.3. При приеме Школа обязана ознакомить родителей (законных представителей) с Уставом, лицензией на право ведения образовательной деятельности, свидетельством о государственной аккредитации Школы, основными образовательными программами, реализуемыми Школой и другими документами, регламентирующими организацию воспитательно-образовательного процесса.

Факт ознакомления родителей (законных представителей) ребенка, в том числе через информационные системы общего пользования, с лицензией на осуществление образовательной деятельности, свидетельством о государственной аккредитации

учреждения, Уставом учреждения фиксируется в заявлении о приеме и заверяется личной подписью родителей (законных представителей) ребенка.

Подписью родителей (законных представителей) обучающегося фиксируется также согласие на обработку их персональных данных и персональных данных ребенка в порядке, установленном законодательством Российской Федерации.

Статья 9 Федерального закона от 27.07.2006г. Ш52-ФЗ «О персональных данных» (Собрание законодательства Российской Федерации. 2006. N31. cr.3451;2010, N31, CT.4196; 2011, N31, cr.4701).

- 2.4.4. Лицо, признанное беженцем, и прибывшие с ним члены его семьи имеют право на устройство детей в Школу наравне с гражданами Российской Федерации. Прием детей из семей беженцев и вынужденных переселенцев может осуществляться на основании записи детей в паспорте родителей (законных представителей) и их письменного заявления с указанием фактического места проживания при наличии временной регистрации. Иностранные граждане пользуются в Российской Федерации правом на получение образования наравне с гражданами Российской Федерации в соответствии с Федеральным законом от 25.07.20002г. Ш15-ФЗ «О правовом положении иностранных граждан в Российской Федерации».
- 2.5.Школа ведет учет количественного состава детей, достигших на 1 сентября возраста 7 лет, проживающих на территории села.

### 3. Порядок приема

Прием закрепленных лиц в учреждения всех видов осуществляется без  $3.1.$ вступительных испытаний (процедур отбора). В первые классы Школы принимаются дети 7-го или 8-го года жизни, по усмотрению родителей (законных представителей). Обязательным условием приема детей 7-го года жизни является достижение к 1 сентября учебного года возраста не менее 6 лет 6 месяцев, при отсутствии противопоказаний по состоянию здоровья, но не позже достижения ими восьми лет.

По заявлению родителей (законных представителей) Школа вправе разрешить  $3.1.1.$ прием детей в образовательное учреждение для обучения в более раннем и в более позднем возрасте в соответствии с «Гигиеническими требованиями к условиям обучения  $CaH$ II<sub>H</sub> 2.4.2.2821-10<sub>2</sub>, учреждениях утвержденными общеобразовательных Минздравом России от 29.12.2010г. N189 и зарегистрированными Минюстом России 03.03.2011r. N19993.

3.2. Перечень документов, предоставляемых родителями (законными представителями):

- заявление родителей о приеме в ОУ:
	- оригинал свидетельства о рождении ребенка, подтверждающий родство заявителя и ксерокопию указанного документа;
	- документы (оригинал и ксерокопию), подтверждающие факт проживания несовершеннолетнего ребенка на закрепленной за образовательным учреждением территории;

Родители (законные представители) ребенка, являющегося иностранным гражданином или лицом без гражданства, дополнительно предъявляют заверенные в установленном порядке копии документа, подтверждающего родство заявителя (или законность представления прав обучающегося), и документа, подтверждающего право заявителя на пребывание в Российской Федерации.

Иностранные граждане и лица без гражданства, в том числе соотечественники за рубежом, все документы представляют на русском языке или вместе с заверенным в установленном порядке переводом на русский язык.

- Родители (законные представители) детей имеют право по своему усмотрению представлять другие документы, в том числе медицинское заключение о состоянии здоровья ребенка;
- личное дело ученика (при поступлении во 2-11 классы);
- документ об основном общем образовании государственного образца (при поступлении в 10-11 классы).

Документы, представленные родителями (законными представителями) детей, регистрируются в журнале приема заявлений.

После регистрации заявления родителям (законным представителям) детей выдается получении документов, содержащая информацию расписка  $\mathbf{B}$ регистрационном номере заявления о приеме ребенка в учреждение, о перечне представленных документов. Расписка заверяется подписью должностного лица учреждения, ответственного за прием документов, и печатью учреждения.

Копии предъявляемых при приеме документов хранятся в Школе на время обучения ребенка.

3.3. Время приёма:

- для граждан, проживающих на закрепленной территории, начинается не позднее 1 февраля и завершается не позднее 30 июня текущего года;
- для детей, не проживающих на закрепленной территории, прием заявлений в первый класс начинается с 1 июля текущего года до момента заполнения свободных мест, но не позднее 5 сентября текущего года.

3.4.Зачисление в учреждение оформляется приказом руководителя учреждения в течение 7 рабочих дней после приёма документов.

На каждого ученика с момента приема (для поступающих в 1 класс) заводится личное дело.

3.5. Нормативные сроки освоения основных образовательных программ начального общего, основного и среднего общего образования определяются федеральным законом.

### Срок действия:

Не ограничен, при изменении нормативно-правовой базы, регулирующей действие данного положения, вносятся изменения в установленном законом порядке.

Унифицированная форма № Т-11а Утверждена Постановлением Госкомстата России or 05.01.2004 No 1

Дата составления

14.04.2020r

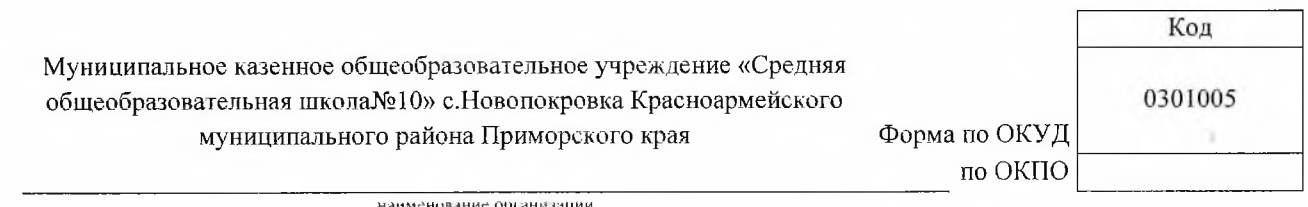

**ПРИКАЗ** 

# (распоряжение)

# «О внесении изменения в порядке приема детей в МКОУ «СОШ № 10» с. Новопокровка»

# ПРИКАЗЫВАЮ:

- 1. Внести изменения, согласованные с общим педагогическим советом коллектива МКОУ «СОШ № 10» с. Новопокровка (протокол совета № 20 от 14.04.2020г.) в Положение о порядке приема детей в МКОУ «СОШ № 10» с. Новопокровка;
- 2. Контроль за исполнением приказа оставляю за собой.

Директор школы

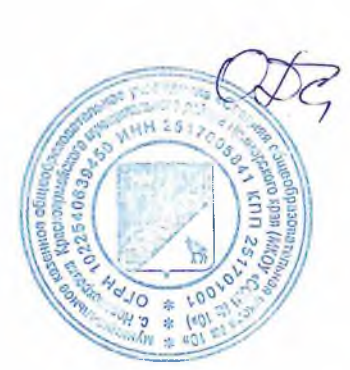

О.Д. Собченко

Номер документа

 $47$ 

### Согласовано

педагогическим советом протокол № 20 от 14.04.2020г.

Утверждаю: директор МКОУ «СОШ № 10» с. Новопокровка  $\mathcal{E}_1 - 0.4$ . Собченко  $\mathcal{U}$  a hall  $\mathcal{U}$  2020 r

## «О внесении изменения в порядке приема детей в МКОУ «СОШ № 10» с. Новопокровка»

1. Внести изменение в раздел 3 п.3.2. и читать в следующей редакции:

- $K\pi$ .3.2. Перечень родителями документов, предоставляемых (законными представителями):
	- заявление родителей о приеме в ОУ;
	- оригинал свидетельства о рождении ребенка, подтверждающий родство заявителя и ксерокопию указанного документа;
	- документы (оригинал и ксерокопию), подтверждающие факт проживания несовершеннолетнего ребенка на закрепленной за образовательным учреждением территории;

Родители (законные представители) ребенка, являющегося иностранным гражданином или лицом без гражданства, дополнительно предъявляют заверенные в установленном порядке копии документа, подтверждающего родство заявителя (или законность представления прав обучающегося), и документа, подтверждающего право заявителя на пребывание в Российской Федерации.

Иностранные граждане без гражданства, и лица  $\mathbf{B}$ **TOM** числе соотечественники за рубежом, все документы представляют на русском языке или вместе с заверенным в установленном порядке переводом на русский язык.

- Родители (законные представители) детей имеют право по своему усмотрению представлять другие документы, в том числе медицинское заключение о состоянии здоровья ребенка;
- личное дело ученика (при поступлении во 2-11 классы);
- документ об основном общем образовании государственного образца (при поступлении в 10-11 классы).

Документы, представленные родителями (законными представителями) детей, регистрируются в журнале приема заявлений.

После регистрации заявления родителям (законным представителям) детей выдается расписка в получении документов, содержащая информацию о регистрационном номере заявления о приеме ребенка в учреждение, о перечне представленных документов. Расписка заверяется подписью должностного лица учреждения, ответственного за прием документов, и печатью учреждения.

Копии предъявляемых при приеме документов хранятся в Школе на время обучения ребенка.